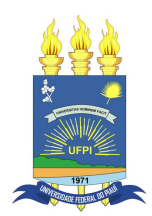

## UNIVERSIDADE FEDERAL DO PIAUÍ CENTRO DE CIÊNCIAS DA NATUREZA  $\rm P\acute{o}s\text{-}GRADUAG\tilde{A}O$  em Matemática MESTRADO PROFISSIONAL EM MATEMÁTICA - PROFMAT

# Modelagem Matemática na Programação Linear: Método Simplex e Aplicações

Jerson Leite Alves

Teresina - 2016

Jerson Leite Alves

Dissertação de Mestrado:

## Modelagem Matemática na Programação Linear: Métodos Simplex e Aplicações

Dissertação submetida à Coordenação Acadêmica Institucional do Programa de Mestrado Profissional em Matemática em Rede Nacional na Universidade Federal do Piauí, oferecido em associação com a Sociedade Brasileira de Matemática, como requisito parcial para obtenção do grau de Mestre em Matemática.

Orientador: Prof. Dr. Jurandir de Oliveira Lopes

 $Dedico\, \, este\, \, trabalho\, \, \grave{a} \, \, minha\, \, família.$ 

# Agradecimentos

Agradeço primeiramente a Deus pois ele é a base de tudo.

Aos meus pais, Maria José e José Alves, por serem os principais responsáveis por todas as minhas conquistas.

Aos meus irmãos, Myllenna e Jefferson, por serem motivação para não desistir.

Aos meus avós maternos, Luzia e Cicero (in Memorian), e os avós paternos, Luzia e Vicente.

Aos meus Tios, sem esquecer de mencionar Antônio Neto e Celene, Anunciação (Amor), Assunção (Sunça) e Basilio, por dar força e vibrar a cada conquista.

Aos meus primos, sem esquecer de mencionar Glauber, Jarbas, Germano, Tiago, Mateus, Pedro Ricardo e Pedro Lucas.

As amigas Kamila, Karmem, Marina, Socorro, Dona L´u e Marcinha por sempre me darem os melhores conselhos.

Aos amigos Giancarlo, Jadiel, Jo˜ao Justino, Geraldino e Wendel.

Aos demais amigos do mestrado: Huerllen, Gilson, Samuel, Delano, Rubens, Reneé, Bruno, Gideone e Perivaldo.

Aos amigos da graduação: Lucas, Jordan, Sandoel, Kadu, Rui, Carlo Adriano, Vitaliano, Gilson, Aline, Elesbão, Atécio, Mariane, Whanderson Bruno, Mário e Antônio (veludo).

Agradeço aos meus coordenadores Ismeraldo e Eldelita pela amizade e apoio no crescimento profissional e acadêmico.

Ao meu orientador, Jurandir, por ser além de um excelente orientador, um grande amigo.

A todos os professores do departamento de matemática.

Aos professores, Rui e Gilvan, por compor a banca.

Agradeço a ${\rm FSA}$ e a UESPI pelo apoio financeiro.

"Trabalhe duro em silˆencio, deixe o seu  $successo\,fazer\, barulho.$ ".

## Resumo

O presente trabalho aborda os conceitos básicos sobre Modelagem Matemática aplicado a Programação linear. Neste sentido, faremos algumas modelagens e resoluções de Modelos de Programação Linear usando o Método Simplex e tambem através de recursos computacionais para mostrar resultados importantes a respeito de soluções de Modelos de Programação Linear.

Esse tema é bastante apropriado, principalmente, a alunos e professores que buscam motivação para os estudo de matemática e resolução de problemas do cotidiano. Usaremos, algumas aplicações nas áreas de Gestão Hospitalar, Agricultura e Nutrição com análise teórica e prática dos resultados obtidos.

Palavras-chave: Modelagem Matemática, Programação Linear, Simplex, Solver.

## Abstract

The present paper approached basic concepts about Mathematical Modeling by linear programming. We use the concepts of functions of several variables and computer resources to show important results about Linear Programming Models solutions.

This theme is very appropriate, especially to students and teachers who seek motivation for the study of mathematics and solving daily problems. We use some applications in the areas of Hospital Management, Agriculture and Nutrition with theoretical and practical analysis of the results.

Key words: Mathematical Modeling, Linear Programming, Simplex, Solver.

# Sumário

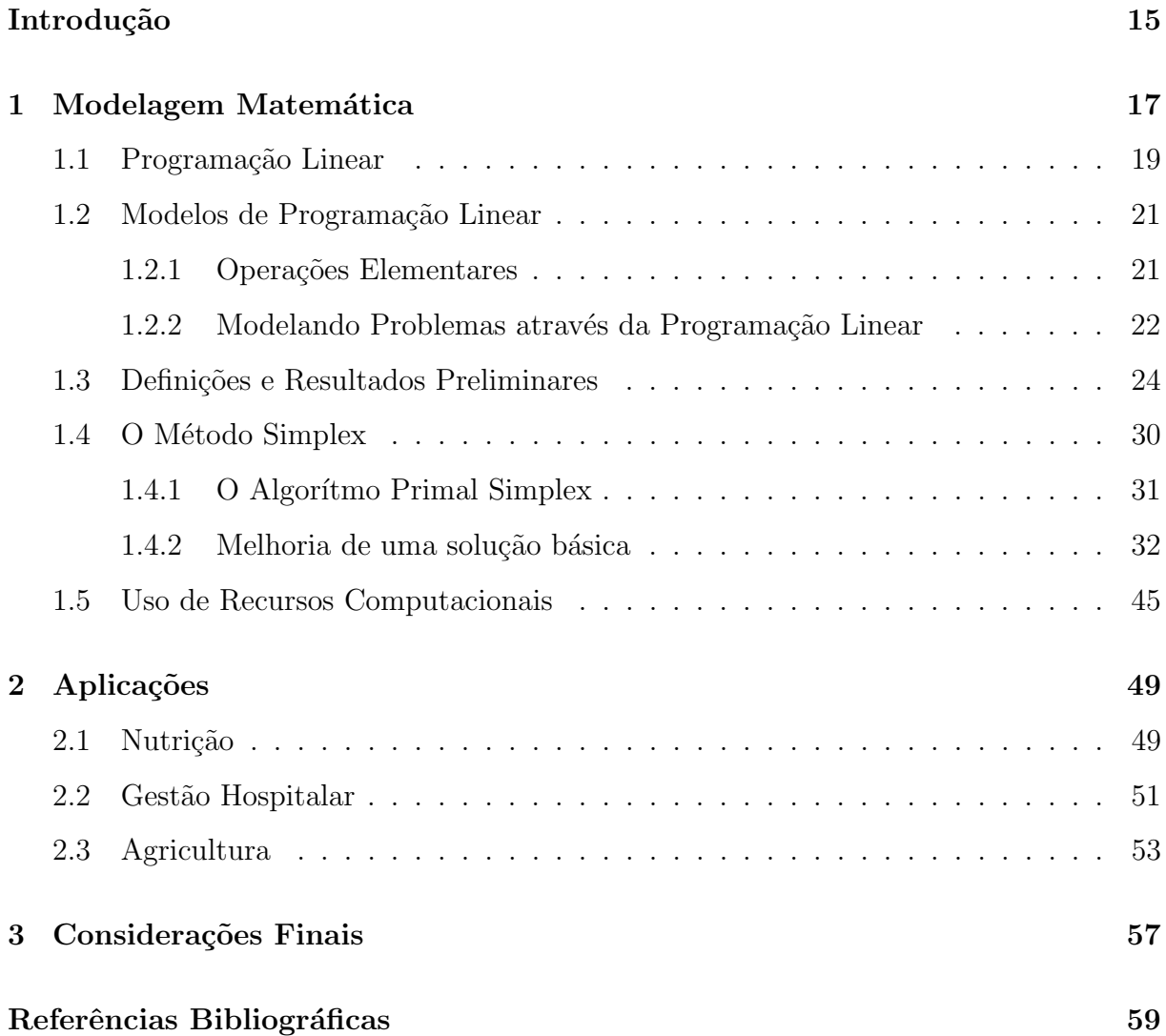

## Introdução

A ciência é uma atividade essencialmente desenvolvida pelo ser humano que procura entender a natureza por meio de teorias adequadas; ainda que a natureza continue existindo e funcionando independente das teorias científicas, o homem utiliza tais teorias para avan¸car seus conhecimentos que possibilitam num futuro tomar decis˜oes e agir corretamente. A ciência contemporânea, entretanto, é fruto de experiencias planificadas e auxiliadas por teorias sujeitas a evolução. A consistência de uma teoria ou sua própria validação tem sido dependente, muitas vezes, da linguagem matemática que a envolve. Segundo [10], toda teoria específica é, na verdade, um modelo matemático de um pedaço da realidade.

O objetivo fundamental do uso da matem´atica ´e de fato extrair a parte essencial da situação-problema e formalizá-la em um contexto abstrato onde o pensamento possa ser absorvido com uma economia de linguagem. Dessa forma, a matemática pode ser vista como um instrumento intelectual capaz de sintetizar idéias concebidas em situações empíricas que estão quase sempre camufladas num emaranhado de variáveis.

A Modelagem Matemática aparece como uma metodologia alternativa bastante interessante para o ensino da Matemática que pode ser utilizada no Ensino Fundamental e no Ensino Médio e vem sendo explorada para tentar dar mais motivação ao processo de ensino-aprendizagem de Matem´atica. Pois se desenvolve de maneira criativa, motivadora e eficaz, ela pode proporcionar diversos benefícios, como por exemplo, facilitação da aprendizagem, preparação para futuras profissões, desenvolvimento do raciocínio, desenvolvimento do aluno como cidadão crítico, compreensão do papel sócio-cultural da Matemática tornando-a mais importante e agradável.

Os alunos não percebendo a necessidade imediata do que estuda em Matemática vem perdendo o interesse e a motivação. A maioria dos alunos manipula as formas avaliati-

vas para conseguirem a nota ou a certificação de que precisam para o emprego ou para se libertar dos estudos ou da pressão que seus pais fazem. Diante dessa realidade, a intervenção ocorrida, inicia-se no ensino fundamental, onde começa o problema, pois, a expectativa é muito grande por parte do aluno que, na maioria das vezes, é frustrada, teve o como objetivo produzir um aumento de interesse, através de uma maior aproximação da realidade, nos alunos.

O presente trabalho mostra a Modelagem Matemática por meio da Programação Linear como ferramenta de otimização aplicada em problemas das mais diveras áreas, dentre elas escolhemos a Agricultura fazendo um planejamento da plantação de grãos, a Nutrição fazendo uma programação de dieta e a Administração fazendo um estudo sobre a quantidade de funcionários em relação a demanda mínima exigida. E são apresentados de forma detalhada as etapas do Algoritmo Simplex na forma primal, assim como a implementação do Solver como recurso computacional para a resolução de Problemas de Programação Linear (PPL).

# Capítulo 1

# Modelagem Matemática

Quando se procura refletir sobre uma porção da realidade, na tentativa de explicar, de entender, ou de agir sobre ela, o processo usual é selecionar, argumentos ou parâmentros considerados essenciais e formalizá-los através de um sistema artificial: o modelo matemático. Denominamos por Modelo Matemático, um conjunto de símbolos e relações matemáticas que representam de alguma forma o objeto estudado.

A Modelagem Matem´atica tem sido estudada desde os anos 80 e devido ao grande avan¸co das tecnologias, muitas das atividades do dia-a-dia passaram a ser realizadas por computadores. Com toda esta evolução ocasionada pelo avanço da informática, os conceitos matemáticos tornaram-se implícitos, pois os programas de computação são capazes de realizar cálculos em uma fração de segundo, o que manualmente levariam horas para o ser humano resolver.

Neste sentido, muitas pessoas questionam sobre o papel da matemática na formação de nossos alunos, qual o professor que nunca ouviu aquela velha pergunta que os alunos sempre fazem: "onde eu aplico isso?". Uma resposta para esta questão é a Modelagem Matem´atica, pois ela tem como objetivo interpretar e compreender os mais diversos fenômenos do nosso cotidiano, devido ao "poder" que a Modelagem proporciona pelas aplicações dos conceitos matemáticos. Podemos descrever estes fenômenos, analisá-los e interpretá-los com o propósito de gerar discussões reflexivas sobre tais fenômenos que cercam nosso cotidiano.

A Modelagem Matemática não deve ser utilizada apenas para justificar o conteúdo que está sendo ensinado, mas sim deve valorizar a razão, o motivo pelo qual o aluno deve aprender Matemática, e a importância que isto representa na formação dele como cidadão responsável e participativo na sua sociedade.

Fazer Modelagem Matemática não é apenas resolver problemas no quadro usando situações do cotidiano, como acontece com muitos professores hoje que pensam estar fazendo modelagem, na verdade eles apenas estão resolvendo um problema como outro qualquer. Neste sentido pode-se dizer que Modelagem Matemática é o processo que envolve a obtenção de um modelo que tenta descrever matematicamente um fenômeno da nossa realidade para tentar compreendê-lo e estudá-lo, criando hipóteses e reflexões sobre tais fenômenos.

Uma série de pontos podem ser levantados para destacar a relevância da modelagem matemática quando utilizada como instrumento de pesquisa:

- 1. Pode estimular novas idéias e técnicas experimentais;
- 2. Pode dar informações em diferentes aspectos dos inicialmente previstos;
- 3. Pode ser um método para se fazer interpolações, extrapolações e previsões;
- 4. Pode sugerir prioridades de aplicações de recursos e pesquisas e eventuais tomadas de decisão;
- 5. Pode preencher lacunas onde existem falta de dados experimentais;
- 6. Pode servir como recurso para melhor entendimento da realidade;
- 7. Pode servir de linguagem universal para compreensão e entrosamento entre pesquisadores em diversas áreas do conhecimento.

Ao trabalharmos Modelagem Matem´atica dois pontos s˜ao fundamentais: aliar o tema a ser escolhido com a realidade de nossos alunos e aproveitar as experiências extra-classe dos alunos aliadas à experiência do professor em sala de aula. Afinal a Modelagem Matemática  $\acute{e}$  um conjunto de etapas que tem como objetivo final fornecer uma descrição matemática de um dado fenômeno, ou situação do cotidiano. Tal descrição, que geralmente é feita por meio de equações ou inequações, é chamada de modelo matemático.

Atualmente a modelagem é utilizada em diversas áreas, como por exemplo: no estudo da proliferação de doenças infecciosas, produção de materias para construção civil, estratégias de pesca, efeitos biológicos de radiações, movimentação de animais, movimento de rios, estratégias de vacinação, teoria da decisão, crescimento de cidades, tráfego urbano, controle biológico de pragas, entre outros.

O campo da Programação Matemática é enorme e suas técnicas consagram-se face a sua grande utilidade na resolução de problemas de otimização. Nesse ramo do conhecimento se destacam os modelos de Programação Linear, caso particular dos modelos de programação em que as variáveis são contínuas e apresentam comportamento linear, tanto em relação as restrições quanto em relação a função objetivo.

## 1.1 Programação Linear

A Programação Linear consiste em métodos para resolver problemas de Otimização com restrições (injunções) em que a Função Objetivo é linear em relação às variáveis de controle  $x_1, x_2, ..., x_n$  e o domínio destas variáveis é injucionado por um sistema de inequações lineares.

De maneira formal, o problema de Programação Linear consiste em determinar a solução  $(x_1, x_2, ... x_n)$  que maximize a Função Objetivo dada por:

$$
z = f(x_1, x_2, ... x_n) = c_1 x_1 + c_2 x_2 + ... + c_n x_n.
$$

Podemos ainda definir a Função Objetivo como:

$$
z = f(x_1, x_2, ... x_n) = \sum_{j=1}^{n} c_j x_j.
$$

Precisamos maximizar z obedecendo às  $m$  restrições (injunções) impostas às  $n$  variáveis  $x_j$ :

$$
\begin{cases}\n a_{11}x_1 + a_{12}x_2 + \dots + a_{1n}x_n \leq b_1 \\
 a_{21}x_1 + a_{22}x_2 + \dots + a_{2n}x_n \leq b_2 \\
 \vdots \qquad \vdots \qquad \vdots \qquad \vdots \qquad \vdots \qquad \vdots \\
 a_{m1}x_1 + a_{m2}x_2 + \dots + a_{mn}x_n \leq b_m\n\end{cases}
$$

Ou ainda,

$$
\sum_{j=1}^{n} a_{ij} x_j \le b_i
$$

para  $i = 1, 2, ..., m$ .

Onde:

 $x_j \geq 0$  é a variável a ser designada ou produzida;

 $c_j$  é o coeficiente de lucro (ou de custo) para a variável  $x_j$ ;

 $z$  é a Função Objetivo a ser maximizada;

 $a_{ij}$ é o coeficiente da variável $x_j$ na injunção  $i;$ 

 $b_i$  é o valor limite da restrição i;

 $j = 1, 2, ..., n$  é o número de variáveis; e  $i = 1, 2, ..., m$  é o número de injunções impostas.

Utilizando notação matricial, o problema de Otimização Linear pode ser escrito como:

Maximizar

$$
z=cx.
$$

Sujeita as restrições:

 $Ax \leq b$ ,

onde

 $c = [c_j]$  é um vetor linha;

 $x = [x_j]$  e  $b = [b_i]$  são vetores coluna;

 $A = [a_{ij}]$  é uma matriz  $m \times n$ .

As inequações de injunção delimitam uma região convexa e fechada de soluções viáveis, denominada região de injunções ou região viável. Devido a todas as equações (e inequações) envolvidas serem lineares, o valor ótimo da Função Objetivo z só pode ocorrer em um dos vértices da região das soluções viáveis. Para determinarmos a solução ótima basta procurarmos o valor da Função Objetivo nos vértices da região viável. Estes vértices correspondem à interseção de pelo menos duas equações de injunção. As afirmações anteriores serão demonstradas mais adiante.

## 1.2 Modelos de Programação Linear

Segundo [8], um modelo de Programação Linear (PL) é um modelo matemático de otimização na qual a função objetivo é linear e todas as restrições tambem são lineares. Estes modelos são um tipo especial de modelos de otimização. Para que um determinado sistema possa ser representado por meio de um modelo de (PL), ele deve possuir as seguintes caracteristicas:

Proporcionalidade: a quantidade de recurso consumido por uma dada atividade deve ser proporcional ao nível dessa atividade na solução final do problema. Além disso, o custo de cada atividade é proporcional ao nível de operação da atividade.

Não Negatividade: deve ser possível desenvolver dada atividade em qualquer nível não negativo e qualquer proporção de um dado recurso deve sempre ser utilizado.

Aditividade: o custo total é a soma das parcelas associadas a cada atividade.

Separabilidade: pode-se identificar de forma separada o custo (ou consumo de recursos) específico das operações de cada atividade.

## 1.2.1 Operações Elementares

Um mesmo modelo de (PL), composto pelo conjunto de equações já apresentados anteriormente, pode, sem perda de propriedades matem´aticas, ser reescrito em cada uma das formas básicas. Esse processo de tradução é realizado atraves das seguintes operações elementares:

1. Mudança no critério de otimização, ou seja, transformação de maximização para minimização e vice-versa.

Observe que maximizar uma função  $f(x)$  é corresponte a minimizar  $(-f(x))$  e minimizar  $f(x)$  corresponte a maximizar  $(-f(x))$ .

2. Transformação de uma variável livre  $x_n \in \mathbb{R}$ , em variáveis não negativas. Neste caso, a mudança exigirá a substituição da variável em questão por duas variáveis auxiliares, ambas não negativas, cuja soma é igual a variável original.

 $x_n = x_{1n} - x_{2n}$  onde  $x_{1n} \ge 0, x_{2n} \ge 0$ .

3. Transformação de desigualdades em igualdades e vice-versa. Nesta situação, temos dois casos a analisar:

Caso 1: Transformação de restrições de menor ou igual em igualdade.

$$
x_1 + x_2 + \cdots + x_n \leq b.
$$

Para transformar em uma restrição de igualdade podemos introduzir uma variável de folga  $x_{n+1}$  capaz de garantir a desigualdade, o que gera:

$$
x_1 + x_2 + \dots + x_n + x_{n+1} = b,
$$

com  $x_{n+1} \geq 0$ .

Caso 2: Transformação de restrições de maior ou igual em igualdade.

$$
x_1 + x_2 + \cdots + x_n \ge b.
$$

Para transformar em uma restrição de igualdade podemos introduzir uma variável de folga  $x_{n+1}$  capaz de garantir a desigualdade, o que gera:

$$
x_1 + x_2 + \dots + x_n - x_{n+1} = b,
$$

com  $x_{n+1} \geq 0$ .

## 1.2.2 Modelando Problemas através da Programação Linear

Podemos decompor o processo de organização de um modelo de Programação Linear nas seguintes etapas:

1. Definição das atividades: Após a análise do problema, as atividades que compõem s˜ao definidas. Normalmente, associada a cada atividade uma unidade de medida deve ser adotada.

- 2. Definição dos recursos: Considerando os insumos disponíveis dentro de cada atividade, determina-se os recursos que est˜ao sendo usados e produzidos em cada uma.
- 3. Cálculo dos coeficientes de insumo/produção: É indispensável estabelecer claramente como as atividades e os recursos est˜ao relacionados em termos de recursos necessários por unidade de atividade produzida.
- 4. Determinação das condições externas: Considerando que os recursos são limitados, cumpre determinar a quantidade de cada recurso dispon´ıvel para o processo modelado. Essas são as denominadas condições externas do modelo.
- 5. **Formalização do Modelo:** Consiste em associar quantidades não negativas  $x_1, x_2, \ldots, x_n$ a cada uma das atividades, escrever as equações de balanceamento e indicar o uso de cada recurso.

Sendo assim, qualquer Problema de Programação Linear (PPL) pode ser escrito na forma matricial como:

$$
max \t z = cx
$$
  
s.a.  $Ax = b$   
 $x \ge 0$ 

onde  $x \ge 0$  é dizer que todas as componente  $x_i \ge 0$ , com  $i = 1, 2, ..., n$ .

Vamos formular o seguinte exemplo:

#### Exemplo .1 O Problema da Pequena Fábrica

Considere a situação de decidir sobre o número de unidades a serem produzidas por certo fabricante de dois tipos de produto A e B. Os lucros por unidade do produto A e do produto  $B$  são, respectivamente, 2 e 5 unidades monetárias. Cada unidade do produto  $A$ requer 3 horas de máquina e 9 unidades de matéria-prima, enquanto o produto B requer 4 horas de máquina e 7 unidades de matéria-prima.

Os tempos máximos disponíveis de horas de máquina e de materia prima são 200 horas e 300 unidades, respectivamente. Formule o problema de forma a otimizar o lucro total.

#### Solução:

1. Escolha da variável de decisão:

 $x_i :=$  quantidade de unidades do produto  $A(i = 1)$  e do produto  $B(i = 2)$ fabricadas.

2. Elaboração da função objetivo:

Maximizar  $z(x_1, x_2) = 2x_1 + 5x_2$ 

Neste caso, otimizar o lucro total é equivalente a maximizar.

3. Formulação das restrições:

Restrição associada à disponibilidade de tempo de máquina:

 $3x_1 + 4x_2 \leq 200;$ 

Restrição associada à disponibilidade de matéria-prima:

 $9x_1 + 7x_2 \leq 300;$ 

Restrições de não negatividade:

 $x_1 \geq 0$  e  $x_2 \geq 0$ .

## 1.3 Definições e Resultados Preliminares

**Definição** .1 Uma base de uma matriz  $A_{m \times n}$  é uma matriz quadrada de m vetores coluna linearmente independentes em  $\mathbb{R}^m$ . As variáveis associadas a essas colunas denominare $m$ os variáveis básicas.

Dessa maneira, podemos decompor a matriz  $A$  em outras duas matrizes  $B \in R$ , onde B é uma matriz invertível  $m \times m$  e R é uma matriz  $m \times (n - m)$ , assim como podemos decompor o vetor como  $x \text{ em } x^T = [x_B^T, x_R^T]$ , onde  $x_B$  representa o vetor das variáveis básicas de m componentes e  $x_R$  é o vetor das restantes  $n - m$  variáveis não básicas.

Denotaremos por  $I$  é o conjunto dos índices correspondentes às variáveis básicas, e  $J$  $\acute{e}$  o índice das variávies não básicas.

**Definição .2** Seja B uma base associada à matriz A. O vetor x dado por  $x^T = [x_B^T, 0]$ onde  $x_B = B^{-1}b$  é chamado de solução básica do (PPL).

Definição .3 Uma solução básica sem componentes negativas de um (PPL) é denomi $nada$  solução básica viável

**Definição .4** Uma solução básica sem componentes negativas que otimiza um (PPL) é denominada solução básica viável ótima

### Exemplo .2

Seja o seguinte sistema de equações que constitui um conjunto de restrições de algum problema de Programação Linear:

$$
x_1 + 2x_2 \le 4; \\
 x_2 \le 1.
$$

Passando para a forma padrão de representações temos:

$$
x_1 + 2x_2 + x_3 = 4;
$$
  

$$
x_2 + x_4 = 1.
$$

A matriz  $A$   $\acute{e}$  dada por:

$$
A = \left[ \begin{array}{rrr} 1 & 2 & 1 & 0 \\ 0 & 1 & 0 & 1 \end{array} \right].
$$

E pode ser decomposta por :

$$
B = \begin{bmatrix} 1 & 0 \\ 0 & 1 \end{bmatrix}, \qquad \qquad R = \begin{bmatrix} 1 & 2 \\ 0 & 1 \end{bmatrix}.
$$

Nesse caso  $x_B = [x_3, x_4]$  e  $x_R = [x_1, x_2]$ .

Escolhendo  $x_1 = x_2 = 0, x_3 = 4$  e  $x_4 = 1$ . Assim o vetor  $x^T = [4, 1, 0, 0]$  é uma solução básica não degenerada.

**Definição .5** O conjunto  $C = \{x \in \mathbb{R}^n \mid Ax = b, x \ge 0\}$  denomina-se conjunto de soluções viáveis.

**Teorema .1** O conjunto C das soluções viáveis de um modelo de programação linear é um conjunto convexo.

Demonstração: Devemos provar que: para quaisquer dois ponto distintos  $x_1, x_2$ pertencentes a  $C$ , a combinação linear convexa desses pontos tambem pertence a  $C$ , isto ´e:

$$
x_1, x_2 \in C \qquad \Rightarrow \qquad \begin{cases} \begin{array}{c} x = \alpha x_1 + (1 - \alpha)x_2 \in C \\ \text{com } 0 < \alpha < 1. \end{array} \end{cases}
$$

Sejam  $x_1, x_2$  duas soluções viáveis de C, assim:

$$
Ax_1 = b
$$
  
\n
$$
x_1 \ge 0
$$
  
\n
$$
x_2 \ge 0.
$$
  
\n
$$
Ax_2 = b
$$
  
\n
$$
x_2 \ge 0.
$$

Dado x definido como:

$$
x = \alpha x_1 + (1 - \alpha)x_2
$$
  
com 
$$
0 < \alpha < 1
$$

Então:

$$
Ax = A[\alpha x_1 + (1 - \alpha)x_2]
$$
  
=  $\alpha Ax_1 + (1 - \alpha)Ax_2$   
=  $\alpha b + (1 - \alpha)b = b.$ 

além disso  $x \geq 0$ , uma vez que:

$$
x = \alpha x_1 + (1 - \alpha)x_2 \ge 0
$$

pois,

$$
x_1 \ge 0, x_2 \ge 0 \text{ e } 0 < \alpha < 1.
$$

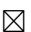

Definição .6 Seja P um conjunto convexo, dizemos que  $x \in P$  é um ponto extremo do conjunto, se não existe  $\alpha \in (0,1)$ , tal que,  $x = \alpha x_1 + (1-\alpha)x_2$ , com  $x_1 \neq x$ ,  $x_2 \neq x$  e  $x_1, x_2 \in P$ .

**Teorema .2** Um ponto  $x \in C$  é uma solução básica viável se, e somente se, x é um ponto extremo(vértice) de C.

Demonstração: Seja  $x \in C$ , então:

$$
Ax = b.
$$
  

$$
x \geq 0.
$$

Suponha  $x$  uma solução básica viável, sem perda de generalidade, as variáveis básicas são as  $m$  primeiras:

$$
x = \begin{bmatrix} x_1 \\ x_2 \\ \vdots \\ x_m \\ 0 \\ \vdots \\ 0 \end{bmatrix} = \begin{bmatrix} x_B \\ 0 \\ \vdots \\ 0 \end{bmatrix}
$$

Suponha, por absurdo, que  $x$  não seja um ponto extremo do conjunto  $C$ . Então  $x$ pode ser escrito como combinação convexa de dois pontos distintos de x. Sejam  $y e z$ esses pontos. Daí:

$$
x = \alpha y + (1 - \alpha)z
$$

$$
0 < \alpha < 1.
$$

Como  $y, z \in C$ , então:

$$
Ay = b \ny \ge 0
$$
\n
$$
Az = b \nz \ge 0.
$$

Observando  $x = \alpha y + (1 - \alpha)z$  veja que:

$$
\begin{bmatrix} x_B \\ 0 \end{bmatrix} = \begin{bmatrix} (1-\alpha)y_B + \alpha z_B \\ (1-\alpha)y_R + \alpha z_R \end{bmatrix}
$$

Logo,  $y_R = z_R = 0$ . Por outro lado, sendo  $y^T = [y_B \quad 0]^T$  e  $z^T = [z_B \quad 0]^T$ , daí,

$$
Ay = [B \t R][y] = By_B \Leftrightarrow By_B = b \Leftrightarrow y_B = B^{-1}b \Leftrightarrow y = x
$$
  

$$
Az = [B \t R][z] = Bz_B \Leftrightarrow Bz_B = b \Leftrightarrow z_B = B^{-1}b \Leftrightarrow z = x
$$

Consequentemente,  $x = y = z$ .

Absurdo! Pois os pontos  $y \in z$  são distintos  $x$ . de Logo  $x \notin \mathcal{X}$  e um ponto extremo do

conjunto C.

Veja que em todos os passos desta demonstração a correspondencia é biunívoca.

 $\boxtimes$ 

O Teorema a seguir é o principal resultado deste trabalho e pode ser mais detalhado em [2].

Teorema .3 ( Teorema Fundamental da Programação Linear ) Dado um modelo de programação linear na forma padrão onde  $A_{m \times n}$  é uma matriz de posto m,

$$
max \t z = cx,
$$
  
s.a. Ax = b,  

$$
x \geq 0.
$$

 $(I)$  - Se existe uma solução viável, então existe uma solução básica viável.

 $(II)$  - Se existe uma solução viável ótima, então existe uma solução básica viável ótima.

#### Demonstração:

(I) - Sejam  $A_1, A_2, \ldots, A_n$  os vetores coluna da matriz A. Suponha  $x = [x_1, x_2, \ldots, x_n]$ uma solução viável. Então:

$$
x_1 A_1 + x_2 A_2 + \dots + x_n A_n = b. \tag{1}
$$

Suponha que exatamente  $p$  das variáveis  $x_i$  são positivas, e sem perda de generalidade, que são as  $p$  primeiras variáveis. Assim podemos reescrever  $(1)$  como:

$$
x_1 A_1 + x_2 A_2 + \dots + x_p A_p = b. \tag{2}
$$

Temos então que considerar dois casos, quando os vetores  $A_1, A_2, ..., A_p$ são linearmente independentes (LI) ou linearmente dependentes (LD).

Suponha que  $A_1, A_2, \ldots, A_p$  são (LI), então,  $p \leq m$ . Se  $p = m$ , a solução x é uma solução básica. Se  $p < m$ , então podemos selecionar  $(m-p)$  vetores entre os  $(n-p)$  restantes tal que o conjunto dos m vetores formado por  $A_1, A_2, \ldots, A_p$  e os  $(m-p)$  escolhidos são LI, pois o posto de A é m. Atribuindo o valor zero as  $m-p$  variáveis correspondentes, obtemos uma solução básica viável (degenerada neste caso).

Por outro lado, suponha que  $A_1, A_2, \ldots, A_p$  são LD. Então, por definição, existe uma combinação não trivial destes vetores que é nula. Isto é, existem constantes  $y_1, y_2, \ldots, y_p$ , com pelo menos uma delas positiva, tal que

$$
y_1 A_1 + y_2 A_2 + \dots + y_p A_p = 0.
$$
\n(3)

Multiplicando (3) por  $k \in \mathbb{R}$  e subtraindo de (2), temos:

$$
(x_1 - ky_1)A_1 + (x_2 - ky_2)A_2 + \dots + (x_p - ky_p)A_p = b.
$$
 (4)

A expressão (4) é válida para qualquer k e, para cada k, as componentes  $x_i-ky_i$ correspondem a uma solução de (1), embora a restrição  $x_i-ky_i \geq 0$  possa ser violada. Fazendo  $y = [y_1, y_2, \dots, y_p, 0, 0, \dots, 0]$  vemos que, para qualquer k, uma solução de (4) é  $x - ky$ .

Para  $k = 0$ , x é a solução básica viável inicial. Quando k cresce positivamente, como estamos suponto pelo menos um  $y_i > 0$ , temos que pelo menos uma componente  $x_i - ky_i$ tende a zero. Escolha  $k = min\{\frac{x_i}{w}\}$  $\frac{x_i}{y_i}$ :  $y_i > 0$ }. Para este valor de k, a solução dada por  $x - ky$  é viável e possui no máximo p–1 variáveis positivas. Repetindo este processo, se necessário, podemos eliminar as variáveis positivas até que se tenha uma solução viável com as colunas correspondentes LI, situação onde o caso anterior se aplica.

Portanto existe uma solução básica viável.

(II) - Suponha  $x = [x_1, x_2, \ldots, x_n]$  uma solução viável ótima e, como no caso da prova da parte (I) acima, suponha que somente p variáveis,  $x_1, x_2, \ldots, x_p$ , sejam positivas. Temos, de novo, dois casos.

Suponha que  $A_1, A_2, \ldots, A_p$  são LI, então  $p \leq m$ . E a demonstração é análoga ao caso (I). Por outro lado, quando os vetores  $A_1, A_2, \ldots, A_p$  são LD e também é tratado da mesma forma com no caso (I), mas neste caso temos que mostrar que k na solução  $x - ky$  é ótimo. Para isso, sabemos que o valor da função objetivo para a solução  $x - ky$  é  $z = cx - cky$ .

Para k suficientemente pequeno,  $x-ky$  é uma solução viável para valores positivos e negativos de k. Podemos então concluir que  $cy = 0$ , pois caso contrário, se  $cy \neq 0$ , um valor pequeno de k com um sinal apropriado poderia ser encontrado para fazer  $cx-\cky$ maior que  $cx$ , mantendo ainda a viabilidade, o que contraria a hipótese que  $x$  é uma solução ótima. Logo  $cy = 0$ .

Portanto, com isso obtém-se uma nova solução viável com um número menor de componentes positivas, situa¸c˜ao onde o caso (I) se aplica. Consequentemente existe uma solução básica viável ótima.

 $\boxtimes$ 

## 1.4 O Método Simplex

O modelo de progração linear esta associado a um conjunto de equações ou inequações onde pretende-se otimizar uma função objetivo. Vimos na seção anterior que a solução ótima esta sempre em um vértice do conjunto das soluções viáveis, pois o número de vértices é  $C_{n,m} = \frac{n!}{m!(n-m)!}$ . Mesmo assim a dificuldade de resolver um (PPL) é grande. Logo podemos resumir em dois blocos as dificuldades que deverão ser vencidas por quem deseja encontrar a solução ótima de um (PPL).

- 1. Como obter soluções básicas viáveis do sistema de equações.
- 2. Como evitar o teste de todas as soluções básicas viáveis possíveis para garantir a otimização do sistema.

## 1.4. O MÉTODO SIMPLEX <sup>29</sup>

 $\hat{E}$  nesse contexto que o algoritmo Simplex se destaca como uma das grandes contribuições à Programação Matemática. Trata-se de um algoritmo extremamente eficiente para a solução de um (PPL) o qual já está disponível em vários softwares gratuitos, e com base neles foram desenvolvidos vários outros métodos.

O Simplex é um algoritmo que se utiliza de um ferramental baseado na Álgebra Linear para determinar por um método interativo uma solução ótima de um Problema de Programação Linear (PPL), caso exista. Sua concepção básica é simples e, por isso mesmo, eficiente. De modo geral, o algoritmo parte de uma solução viável, solução essa normalmente extrema (vértice). A partir dessa solução inicial vai identificando novas soluções viáveis cujo valor da função objetivo nesta solução é igual ou maior que a corrente. O algoritmo, portanto, possui um critério de escolha que permite encontrar sempre novas (e melhores) soluções do conjunto de soluções viáveis, e um outro critério que consegue determinar se a solução escolhida é ou não uma solução ótima.

Antes de desenvolvermos o algoritmo propriamente dito são necessárias algumas definições que serão utilizadas no método.

## 1.4.1 O Algorítmo Primal Simplex

O algoritmo Simplex descreve uma sequência de passos para a solução de sistemas de equações lineares sujeitos a uma função objetivo. Basicamente, ele dispões sobre três situações:

- 1. O método de inversão da matriz básica  $m \times m$  deduzida a partir de A, uma matriz de restrições  $m \times n$ .
- 2. As condições de troca de coluna da variável dentro da matriz básica, para que exista garantia de uma melhoria no valor da solução ao longo do desenvolvimento dos passos do algoritmo.

3. As regras de parada do algoritmo e a interpretação dessa situação final.

Eventualmente, o algoritmo pode ser adaptado para promover a escolha da base básica viável inicial, ou solução básica viável de partida. Não entraremos em detalhes no modo de escolha da solução básica viável inicial, no entanto, pode ser encontrado na íntegra em [8].

## 1.4.2 Melhoria de uma solução básica

Considerando que exista uma solução básica viável para o seguinte problema de programação linear:

$$
max \t z = cx,
$$
  
s.a.  $Ax = b,$   
 $x \geq 0.$ 

onde A é a matriz  $m \times n$ , de posto m, podemos decompor o vetor c em suas componentes básicas e não básicas  $c = [c_B, c_R]$ , e supor que a solução básica viável existente seja representada por um vetor  $\bar{x}$  =  $\sqrt{ }$  $\overline{\phantom{a}}$  $B^{-1}b$  $\overline{0}$ 1 cujo valor associado é dado pela seguinte expressão:

$$
\overline{z} = c \begin{bmatrix} B^{-1}b \\ 0 \end{bmatrix} = [c_B, c_R] \begin{bmatrix} B^{-1}b \\ 0 \end{bmatrix} = c_B B^{-1}b.
$$

Queremos agora encontrar uma solução  $x$  básica viável, a qual está em função das variáveis básicas e não-básicas da seguinte forma:

$$
x = \begin{bmatrix} x_B \\ x_R \end{bmatrix}
$$
, sendo  $b = Ax \Rightarrow b = Bx_B + Rx_R$ 

Aplicando  $B^{-1}$ a inversa de  $B$ e isolando  $x_B$ , temos:

$$
x_B = B^{-1}b - B^{-1}Rx_R = B^{-1}b - \sum_{j \in J} B^{-1}a_j x_j
$$

dessa forma pode-se reescrever a expressão  $z = cx$  como:

$$
z = cx
$$
  
=  $c_B x_B + c_R x_R$   
=  $c_B \left[ B^{-1}b - \sum_{j \in J} B^{-1}a_j x_j \right] + \sum_{j \in J} B^{-1}c_j x_j$   
=  $\overline{z} - \sum_{j \in J} (z_j - c_j) x_j$ 

onde $z_j = c_B B^{-1} a_j$ para cada variável não básica.

A equação acima mostra a possibilidade do estabelecimento de um critério para o processo de melhoria da solução básica. Quando o valor do termo  $z_j - c_j$  é estritamente menor que zero existe a chance de, com a entrada da variável de índice  $j$  na base, aumentar o valor da função objetivo em  $(z_j - c_j)x_j$ , desde que essa variável possa assumir um valor positivo. Se denominarmos k o índice dessa variável não básica e fazendo  $x_j = 0$  $\forall j \in J - \{k\}.$ 

$$
z = \overline{z} - (z_k - c_k)x_k
$$

Observando a equação acima, veja que a variável  $x_k$  deve ser incrementada ao máximo para que ocorra o processo de melhoria. Com o crescimento de  $x_k$ , o valor de z aumenta na nova solução básica proporcionalmente ao valor de $z_k - c_k$ .

Veja que

$$
x_B = B^{-1}b - B^{-1}a_k x_k = \overline{b} - y_k x_k
$$

onde  $y_k = B^{-1}a_k$  e  $\bar{b} = B^{-1}b$ .

Denotando as componentes do vetor  $x_B$  e de  $\overline{b}$  respectivamente por  $x_{B1}, x_{B2}, \ldots, x_{Bm}$ e  $\bar{b}_1, \bar{b}_2, \ldots, \bar{b}_m$ , temos, finalmente, a seguinte expressão:

$$
\begin{bmatrix} x_{B1} \\ x_{B2} \\ \cdots \\ x_{Bm} \end{bmatrix} = \begin{bmatrix} \overline{b}_1 \\ \overline{b}_2 \\ \cdots \\ \overline{b}_m \end{bmatrix} - \begin{bmatrix} y_{1k} \\ y_{2k} \\ \cdots \\ y_{mk} \end{bmatrix} x_k
$$

A expressão acima mostra que:

Se existir algum  $y_{ik} < 0$ , então o  $x_{Bi}$  associado pode crescer indefinidamente com o crescimento de  $x_k$ . Ou seja, a solução não tem valor finito.

Do contrário, se existem  $y_{ik} > 0$ , então  $x_{Bi}$  decresce com o incremento de  $x_k$ . Para satisfazer a condição de não negatividade de uma solução básica viável, a nova variável  $x_k$  só poderá crescer até que a primeira componente  $x_{Bi}$  seja reduzida a zero, o que corresponde ao mínimo entre todos os  $\frac{b_i}{y_{ik}}$  para os valores positivos de  $y_{ik}$ , ou seja,

$$
\frac{\overline{b_s}}{y_{sk}} = \overline{x_s} = min \left[ \frac{\overline{b_i}}{y_{ik}} : y_{ik} > 0 \right]
$$

onde *i* ∈ *I* tal que  $y_{ik} > 0$ .

Note que para garantir a independência linear da coluna k com as demais colunas da base é indispensável que  $y_{sk} \neq 0$ . E pelo critério

$$
z = \overline{z} - (z_k - c_k)x_k \Rightarrow z > \overline{z},
$$

a variável  $x_k$  deverá entrar na base melhorando o valor da função objetivo, e a nova base continuará linearmente independente.

Assim de acordo com [1] e com o que concluimos a cima, podemos formalizar o processo de escolha da solução básica viável inicial, critério de troca de variáveis na base e regra de parada da seguinte forma:

- 1. Calcular os valores  $z_j c_j, \forall j \in J$ :
	- Se  $z_j c_j \geq 0$ ,  $\forall j \in J$ , então a solução básica viável $\overline{x_B}$  é ótima e  $z = \overline{z}$ . Pare!
	- Caso contrário, defina  $J_1 = \{j \in J | z_j c_j < 0\}$
- 2. Se  $y_j < 0$  para pelo menos um  $j \in J_1$ , não existe solução ótima finita. **Pare!**

- Caso contrário, determine $k$  de modo que  $z_k - c_k = \min\{z_j - c_j\},$  com  $j \in J$ Na coluna k encontre  $x_s$  de forma que vale a relação:

$$
\frac{\overline{b_s}}{y_{sk}} = \overline{x_s} = min \left[ \frac{\overline{b_i}}{y_{ik}} : y_{ik} > 0 \right]
$$

com  $i \in I$  tal que  $y_{ik} > 0$ .

3. Considere a nova base B deduzida a partir da anterior pela substituição de  $a_s$  por  $a_k$ 

$$
B = (B - \{a_s\}) \cup \{a_k\}
$$

Calcular a nova solução básica viável:

$$
\overline{x_B} = B^{-1}b
$$

Atualizar:

$$
R = (R - \{a_k\}) \cup \{a_s\})
$$
  

$$
I = (I - \{s\}) \cup \{k\})
$$
  

$$
J = (J - \{k\}) \cup \{s\})
$$

e repita o processo.

Em alguns casos pode ocorrer que o valor da função objetivo não aumente, e nesses casos o algoritmo pode retornar ao mesmo vértice após uma certa quantidade de interações. Nesse caso pode-se usar a Regra de Bland, que pode ser vista com detalhes em [8].

Exemplo .3 Faremos agora um exemplo utilizando a notação matricial com inversão de matrizes.

$$
Max \t z = 3x_1 + 5x_2
$$
  
s.a.:  

$$
x_1 \le 4
$$
  

$$
x_2 \le 6
$$
  

$$
3x_1 + 2x_2 \le 18
$$
  

$$
x_1, x_2 \ge 0
$$

## Resolução

Dessa maneira, reescrevemos o (PPL)da seguinte maneira:

$$
max \t z = 3x_1 + 5x_2 + 0x_3 + 0x_4 + 0x_5
$$
  
s.a.  $x_1 + x_3 = 4$   
 $x_2 + x_4 = 6$   
 $3x_1 + 2x_2 + x_5 = 18$   
 $x_1, x_2 \ge 0$ 

onde  $x_3, x_4, x_5 \geq 0$  são as variáveis de folga.

Dessa maneira, as matrizes  $A, b$  e  $c$  são dadas por:

$$
A = [a_1, a_2, a_3, a_4, a_5] = \begin{bmatrix} 1 & 0 & 1 & 0 & 0 \\ 0 & 1 & 0 & 1 & 0 \\ 3 & 2 & 0 & 0 & 1 \end{bmatrix},
$$

 $b = [4 \ 6 \ 18]^T \text{ e } c = [3 \ 5 \ 0 \ 0 \ 0].$ 

Consideremos a base composta pelas variáveis  $x_3, x_2, x_5$ , ou seja,

$$
B = [a_3, a_2, a_5] = \begin{bmatrix} 1 & 0 & 0 \\ 0 & 1 & 0 \\ 0 & 2 & 1 \end{bmatrix}.
$$

Nesse caso as variáveis  $x_1$  e  $x_4$  são não básicas.  $I = \{3, 2, 5\}$  e  $J = \{1, 4\}.$ Calculando a inversa da base temos:

$$
B^{-1} = \left[ \begin{array}{rrr} 1 & 0 & 0 \\ 0 & 1 & 0 \\ 0 & -2 & 1 \end{array} \right].
$$

Daí, podemos calcular $x_B,\,x_R$  e  $z$  da seguinte forma:

$$
x_B = \begin{bmatrix} x_3 \\ x_2 \\ x_5 \end{bmatrix} = B^{-1}b = \begin{bmatrix} 1 & 0 & 0 \\ 0 & 1 & 0 \\ 0 & -2 & 1 \end{bmatrix} \begin{bmatrix} 4 \\ 6 \\ 18 \end{bmatrix} = \begin{bmatrix} 4 \\ 6 \\ 6 \end{bmatrix},
$$

$$
x_R = \begin{bmatrix} x_1 \\ x_4 \end{bmatrix} = \begin{bmatrix} 0 \\ 0 \end{bmatrix}.
$$
  
Assim,  

$$
z = cx = c_B x_B + c_R x_R = \begin{bmatrix} 0 & 5 & 0 \end{bmatrix} . \begin{bmatrix} 4 & 6 & 6 \end{bmatrix}^T = 30
$$

Para verificar se podemos melhorar a solução  $z,$  será necessário calcular os valores  $z_j - c_j$ para $j \in J,$ ou seja:

$$
z_1 - c_1 = c_B B^{-1} a_1 - c_1 = c_B y_1 - c_1 = [0 \quad 5 \quad 0]. \begin{bmatrix} 1 & 0 & 0 \\ 0 & 1 & 0 \\ 0 & -2 & 1 \end{bmatrix} \begin{bmatrix} 1 \\ 0 \\ 3 \end{bmatrix} - 3 = -3
$$

$$
z_4 - c_4 = c_B B^{-1} a_4 - c_4 = c_B y_4 - c_4 = [0 \quad 5 \quad 0]. \begin{bmatrix} 1 & 0 & 0 \\ 0 & 1 & 0 \\ 0 & -2 & 1 \end{bmatrix} \begin{bmatrix} 0 \\ 1 \\ 0 \end{bmatrix} - 0 = 5
$$

Como  $z_1 - c_1 < 0$ , então, pelo criterio de melhoria,  $x_1$  entrará na base. Por outro lado, observando

$$
\frac{\overline{b_s}}{y_{sk}} = \overline{x_s} = min \left[ \frac{\overline{b_i}}{y_{ik}} : y_{ik} > 0 \right]
$$

com  $1 \leq i \leq m$ , ou seja,

$$
\begin{bmatrix} x_3 \\ x_2 \\ x_5 \end{bmatrix} = \begin{bmatrix} 4 \\ 6 \\ 6 \end{bmatrix} - \begin{bmatrix} 1 \\ 0 \\ 3 \end{bmatrix} x_1
$$

Dessa forma min $\{\frac{4}{1}\}$ 1 , 6  $\left\{\frac{3}{3}\right\} = 2$ , assim  $x_5$  sai da base, pois ocorre o mínimo dos quocientes relativo a variável  $x_5$ .

A nova base será formada pelas variáveis  $x_3, x_2, x_1$ , ou seja:

$$
B = [a_3, a_2, a_1] = \begin{bmatrix} 1 & 0 & 1 \\ 0 & 1 & 0 \\ 0 & 2 & 3 \end{bmatrix}.
$$

Agora as variáveis  $x_4$  e  $x_5$  são não básicas.  $I = \{3, 2, 1\}$  e  $J = \{4, 5\}.$ Calculando a inversa da base temos:

$$
B^{-1} = \begin{bmatrix} 1 & \frac{2}{3} & -\frac{1}{3} \\ 0 & 1 & 0 \\ 0 & -\frac{2}{3} & \frac{1}{3} \end{bmatrix}.
$$

Daí, podemos calcular  $x_B$ ,  $x_R$  e z da seguinte forma:

$$
x_B = \begin{bmatrix} x_3 \\ x_2 \\ x_1 \end{bmatrix} = B^{-1}b = \begin{bmatrix} 1 & \frac{2}{3} & -\frac{1}{3} \\ 0 & 1 & 0 \\ 0 & -\frac{2}{3} & \frac{1}{3} \end{bmatrix} \begin{bmatrix} 4 \\ 6 \\ 18 \end{bmatrix} = \begin{bmatrix} 2 \\ 6 \\ 2 \end{bmatrix},
$$
  

$$
x_R = \begin{bmatrix} x_4 \\ x_5 \end{bmatrix} = \begin{bmatrix} 0 \\ 0 \end{bmatrix}.
$$

$$
z = cx = c_B x_B + c_R x_R = [0 \ 5 \ 3].[2 \ 6 \ 2]^T = 36.
$$

Para verificar a melhoria a solução  $z$  será necessário calcular os valores  $z_j - c_j$  para  $j \in J$ , ou seja:  $\mathsf{r}$  $\blacksquare$  $\mathbf{r}$  $\overline{1}$ 

$$
z_4 - c_4 = c_B B^{-1} a_4 - c_4 = c_B y_4 - c_4 = [0 \quad 5 \quad 3]. \begin{bmatrix} 1 & \frac{2}{3} & -\frac{1}{3} \\ 0 & 1 & 0 \\ 0 & -\frac{2}{3} & \frac{1}{3} \end{bmatrix} \begin{bmatrix} 0 \\ 1 \\ 0 \end{bmatrix} - 0 = 3.
$$

$$
z_5 - c_5 = c_B B^{-1} a_5 - c_5 = c_B y_5 - c_5 = [0 \quad 5 \quad 3]. \begin{bmatrix} 1 & \frac{2}{3} & -\frac{1}{3} \\ 0 & 1 & 0 \\ 0 & -\frac{2}{3} & \frac{1}{3} \end{bmatrix} \begin{bmatrix} 0 \\ 0 \\ 1 \end{bmatrix} - 0 = 1.
$$

como  $z_j - c_j > 0$ ,  $\forall j \in J$ assim pelo algoritmo a solução encontrada é ótima, onde  $x_1 = 2, x_2 = 6$  e  $z = 36$ .

Para facilitar a execução dos cálculos, podemos utilizar um formato tabular para o desenvolvimento do algoritmo Simplex. Esse formato é um recurso a mais para que possamos acompanhar melhor os cálculos do desenvolvimento. De forma geral, descrevemos um (PPL) como:

 $Max \quad z = c_1x_1 + c_2x_2 + \cdots + c_nx_n$ sujeito  $a: a_{11}x_1 + a_{12}x_2 + \cdots + a_{1n}x_n \leq b_1$  $a_{21}x_1 + a_{22}x_2 + \cdots + a_{2n}x_n \leq b_2$ . . .  $a_{m1}x_1 + a_{m2}x_2 + \cdots + a_{mn}x_n \leq b_m$ 

```
x_1, x_2, \ldots, x_n \geq 0
```
Daí, seguem-se os seguintes passos:

- 1. Introduzir as variáveis de folga, uma para cada desigualdade.
- 2. Montar um quadro para os cálculos, colocando os coeficientes de todas as variáveis com seus respectivos sinais e, na primeira linha incluir os coeficientes da função objetivo transformada:  $z - c_1x_1 - c_2x_2 - \cdots - c_nx_n = 0$ .
- 3. Estabelecer uma solução básica inicial, usualmente atribuindo valor zero as variáveis originais e achando os valores positivos para as variáveis de folga.
- 4. Como próxima variável a entrar na base, escolher a variável não básica que fornece, na primeira linha, a maior contribuição para o aumento da função objetivo (ou seja, dos negativos o que tiver maior valor absoluto). Se todas as variáveis que estão fora da base tiverem coeficientes nulos ou positivos na primeira linha, a solução atual é ´otima. Se alguma dessas vari´aveis tiver coeficiente nulo, isto significa que ela pode ser introduzida na base sem aumentar o valor da função objetivo. Isso quer dizer que temos outra solução ótima, com o mesmo valor da função objetivo.
- 5. Para escolher a variável que deve deixar a base, deve-se realizar o seguinte procedimento:
	- (a) Dividir os elementos da ´ultima coluna pelos correspondentes elementos positivos da coluna da variável que vai entrar na base. Caso não haja nenhum elemento positivo nessa coluna, o processo deve parar, já que a solução seria ilimitada.
- (b) O menor quociente indica a equação cuja respectiva variável básica deverá ser anulada, tornando-se variável não-básica.
- 6. Empregando operações válidas com as linhas da matriz, transformar o quadro de cálculos de modo a encontrar a nova solução básica. A coluna da nova variável básica deverá se tornar um vetor identidade, no qual o elemento 1 aparece na linha correspondente a variável que está sendo anulada.
- 7. Retornar ao passo 4 para inicial outra interação.

### Exemplo .4

```
max \t z = 3x_1 + 5x_2s.a. :
            x_1 \leq 4x_2 \leq 63x_1 + 2x_2 < 18x_1, x_2 \geq 0
```
#### Resolução

Veja que o (PPL) acima possui a função objetivo  $z = 3x_1 + 5x_2$ , a qual podemos reescrevê-la por  $z - 3x_1 - 5x_2 = 0$ . Por outro lado, temos 3 restrições  $x_1 \le 4$ ,  $x_2 \le 6$ e  $3x_1 + 2x_2 \le 18$ , que vamos inserir variáveis de folga com o intuito de transformar as inequações em equações. Dessa maneira, reescrevemos as expressões e enumeramos as equações:

$$
z - 3x_1 - 5x_2 = 0 \t(1)
$$
  
\n
$$
x_1 + k = 4 \t(2)
$$
  
\n
$$
x_2 + w = 6 \t(3)
$$
  
\n
$$
3x_1 + 2x_2 + y = 18 \t(4)
$$
  
\n
$$
x_1, x_2 \ge 0
$$

onde  $k, w, y \geq 0$  são as variáveis de folga.

## $1.4. \quad O \text{ MÉTODO SIMPLEX} \tag{39}$

Considere a tabela abaixo com os coeficientes das variáveis das equações encontradas, onde cada linha da tabela corresponde a uma equação.

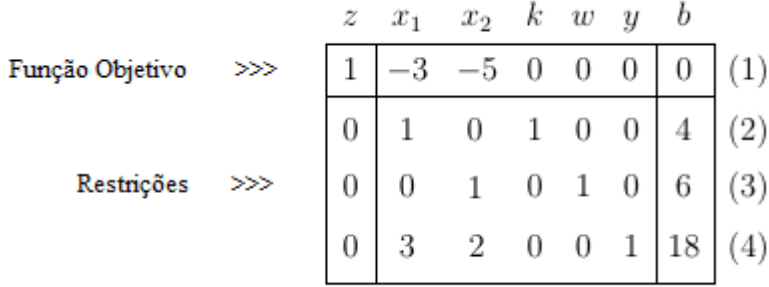

Observe na linha (1) os termos negativos, e escolha o de maior valor absoluto. Neste caso  $-5$ , e marque a coluna onde ele está localizado.

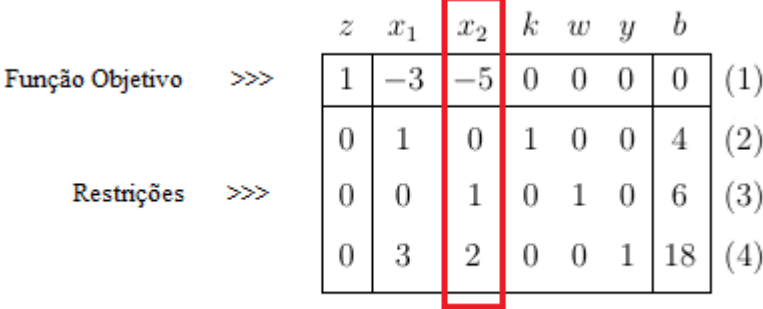

Dessa forma  $\min\{\frac{6}{1}\}$ 1 , 18 2  ${}_{0} = 6$ , assim a linha 3 deve ser marcada.

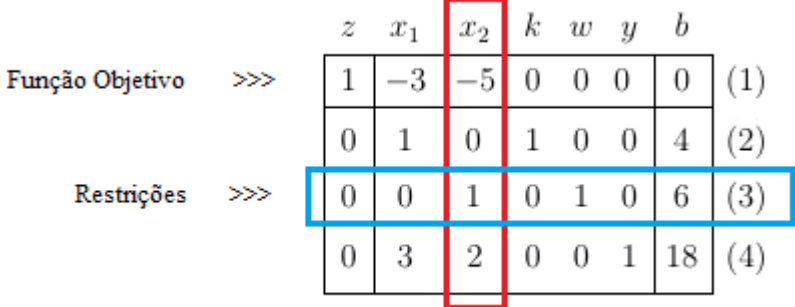

A interseção entre a linha e a coluna marcadas é denominado pivô. Neste caso pivô = 1. A linha que contém o pivô é denominada linha pivô.

Destaque a linha pivô e divida todos os elementos desta linha pelo pivô. A linha resultande é denominada nova linha pivô (NLP).

Com a nova linha pivô em mãos (NLP), multiplica-se ela pelo oposto do elemento correspondente a cada linha na coluna escolhida inicialmente e soma-se o resultado com a atual linha e a linha resultante substituirá a atual linha. Como mostra a figura abaixo:

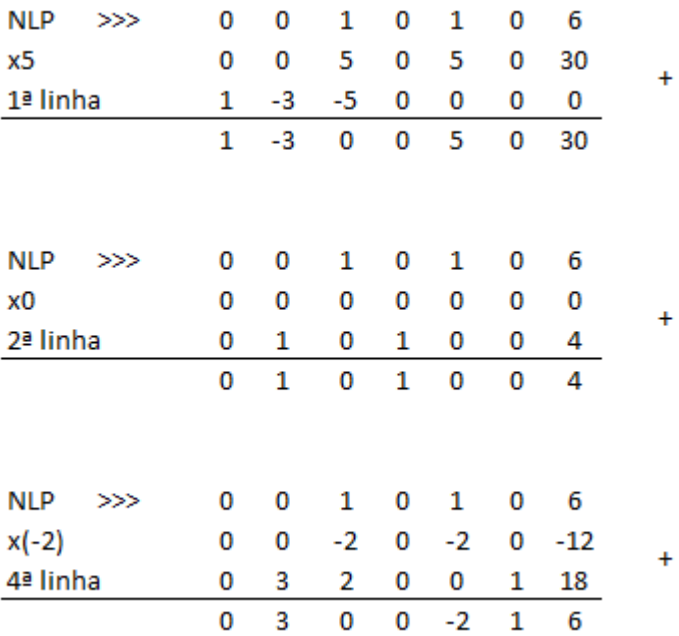

Com isso geramos uma nova tabela com novas linhas.

## 1.4. O MÉTODO SIMPLEX  $41$

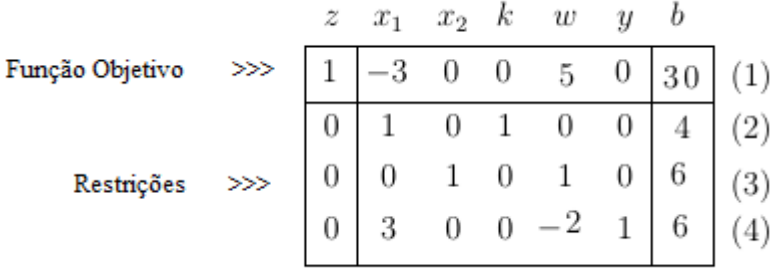

Como ainda existem valores negativos na primeira linha, então repetimos o algoritmo. Devemos repetir o processo até que não exista mais nenhum valor negativo na primeira linha.

Observe novamente na linha (1) os termos negativos, e escolha o de maior valor absoluto. Neste caso  $-3$ , e marque a coluna onde ele está localizado.

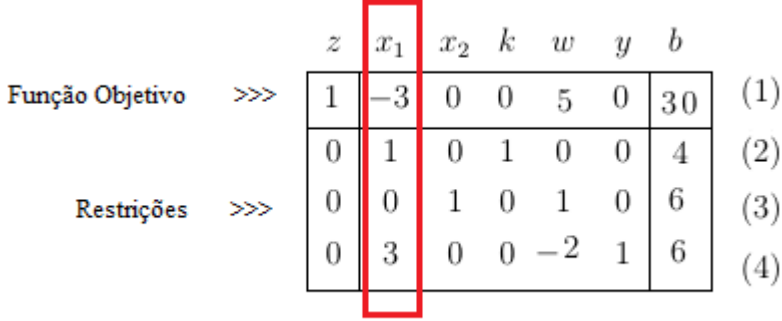

Mais uma vez observe min $\{\frac{4}{1}\}$ 1 , 6 3  ${}_{1} = 2$ , assim a linha 4 deve ser marcada.

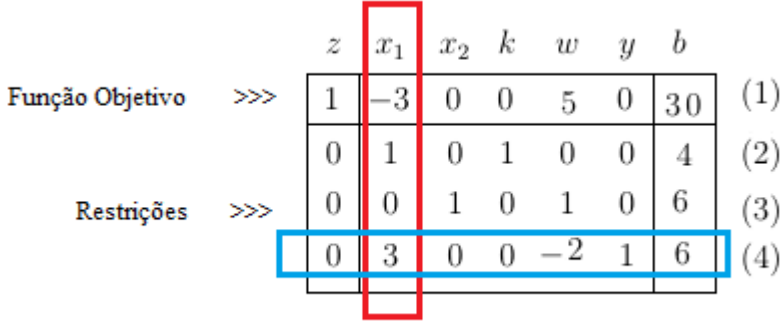

A interseção entre a linha e a coluna marcadas é o pivô, neste caso pivô = 3. A linha pivô será a  $(4)$ .

E repetindo o processo teremos:

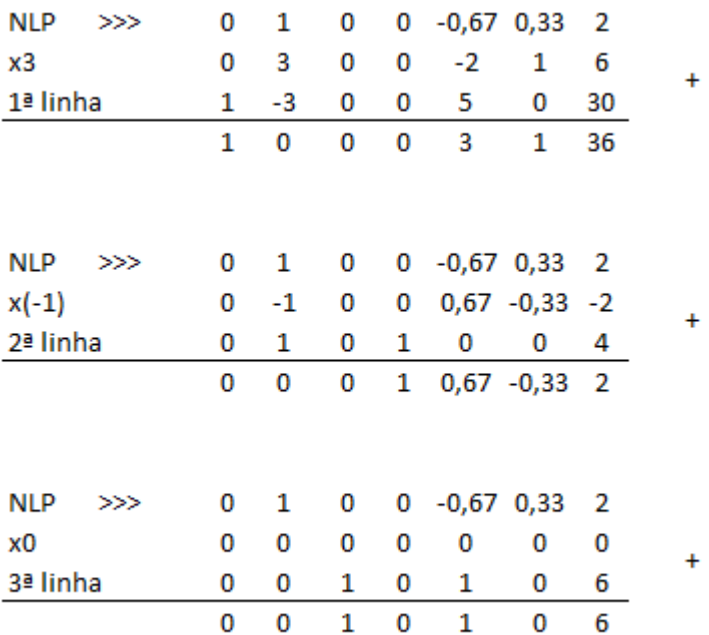

Com isso geramos uma nova tabela com novas linhas.

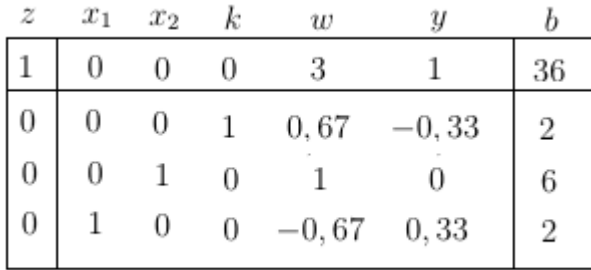

Como não temos mais termos negativos na primeira linha, então paramos o processo. E observa-se as colunas LI, estas representam as variáveis básicas  $(V_B)$ . As demais são as não básicas  $(V_R)$ , e igualamos a zero.

$$
\begin{cases}\nV_B & V_R \\
x_1 = 2 & w = 0 \\
x_2 = 6 & y = 0 \\
k = 2\n\end{cases}
$$

Portanto a solução do nosso PPL é  $x_1 = 2, x_2 = 6$  e  $z = 36$ .

## 1.5 Uso de Recursos Computacionais

O uso de recursos computacionais no ensino de matem´atica vem se mostrando uma ferramenta muito eficiente pois mostra agilidade na resolução de problemas, além de fazer com que o aluno veja na prática onde cada cálculo é utilizado na sua realidade. As aulas se tornam mais dinâmicas e assim fazem com que o aluno não fique apenas na posição de receptor de informações e passe a posição de protagonista do processo de ensino-aprendizagem.

Um Problema de Programação Linear pode ser resolvido utilizando alguns recursos computacionais na busca pela solução ótima. Neste trabalho procurou-se dar ênfase na resolução de um PPL utilizando a extensão Solver do Excel.

Para tal, voltemos ao Exemplo .4, e vamos observar a resolução dele utilizando este recurso.

Defina a função objetivo e destaque os coeficientes das variáveis, e ainda, reserve células para onde a solução do problema será colocada. Logo abaixo, escreva a função objetivo na linguagem do Excel como na figura abaixo:

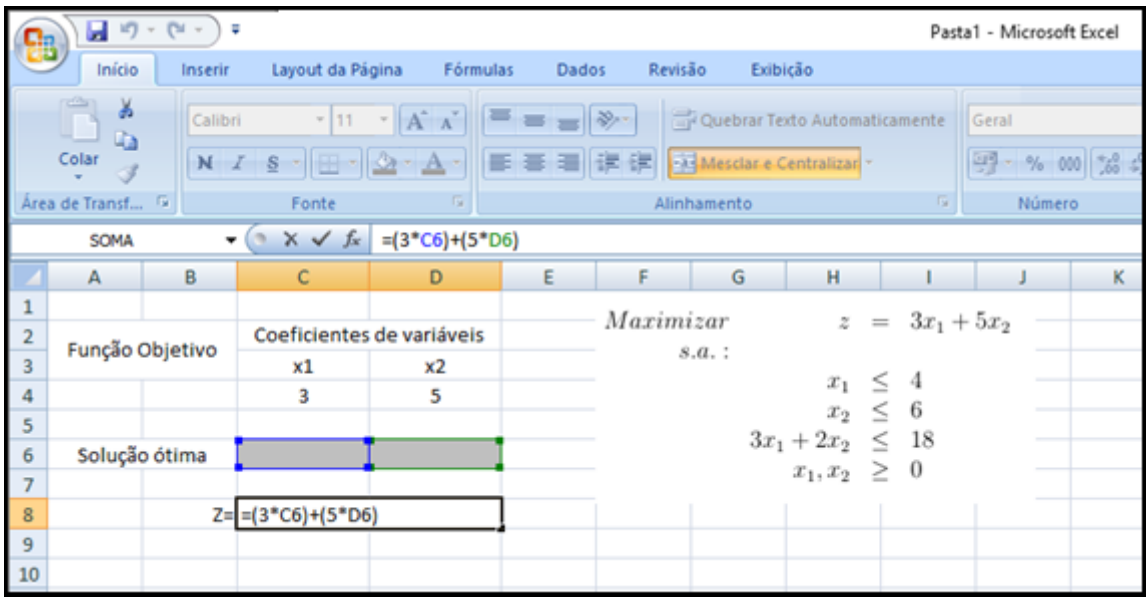

Escreva logo a baixo as restrições tambem destacando os coeficientes das variáveis. E as colunas LHF e DHF representam, respectivamente, 1<sup>o</sup> e 2<sup>o</sup> membros das inequações restrições. Descreva em LHF e DHF as restrições na linguagem do Excel como na figura abaixo:

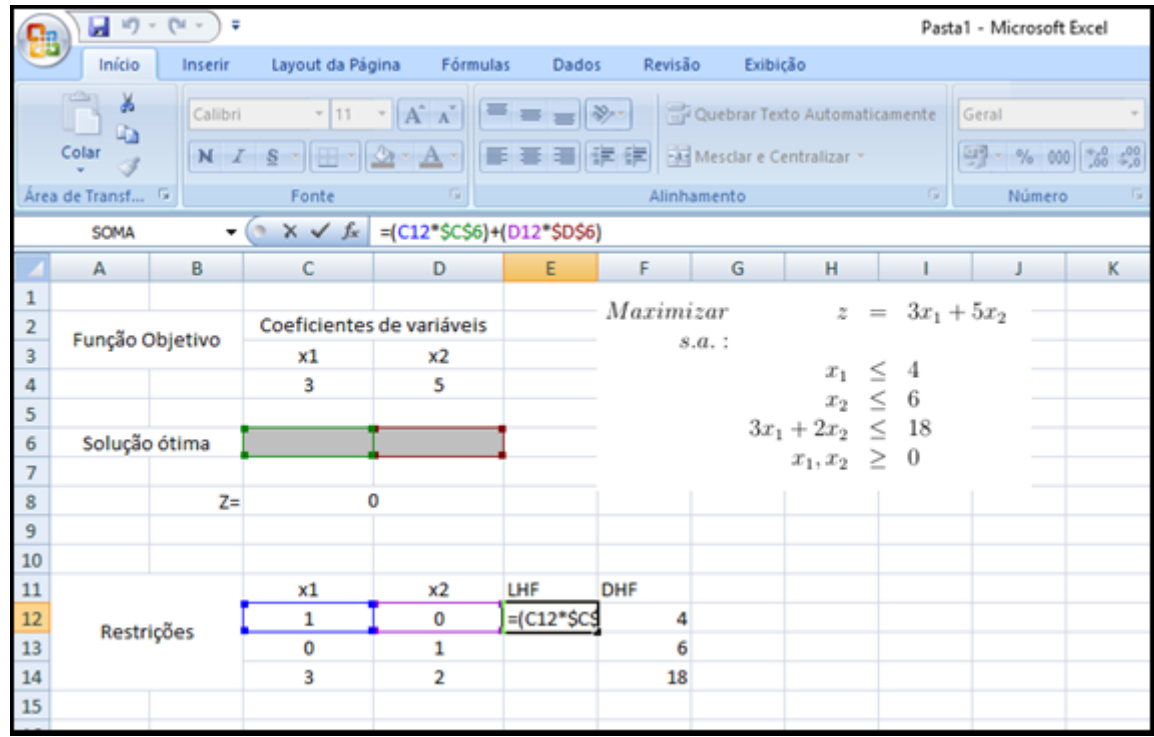

Abra a extenção Solver na aba Dados da barra de tarefas. Em seguida, defina a célula de destino como o local onde o valor máximo da função objetivo será apresentado. Insira as restrições utilizando LHF e RHF como na figura abaixo:

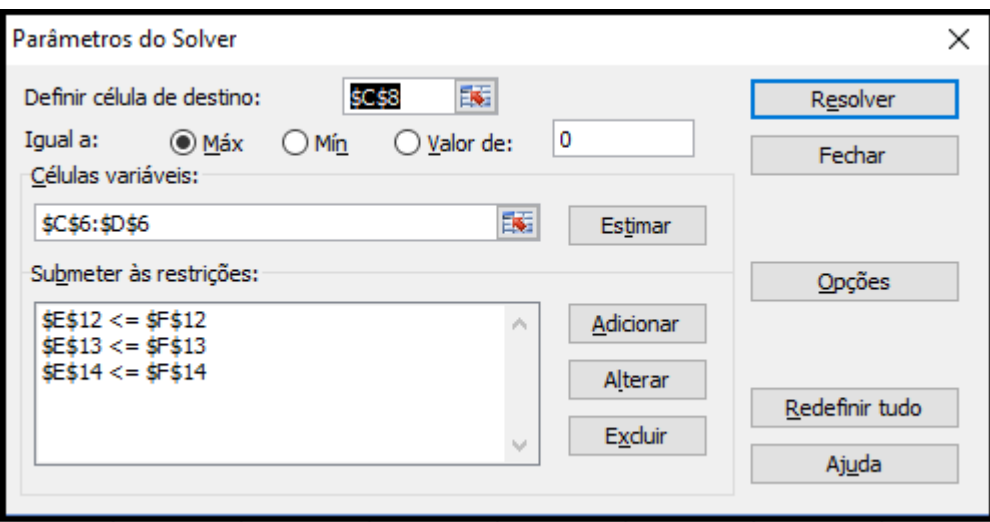

Agora, vá em Opções e marque Presumir modelo linear, pois nosso caso é um problema de progmação linear e marque tambem Presumir não negativos, pois nossas soluções são não negativas. Em seguida "OK".

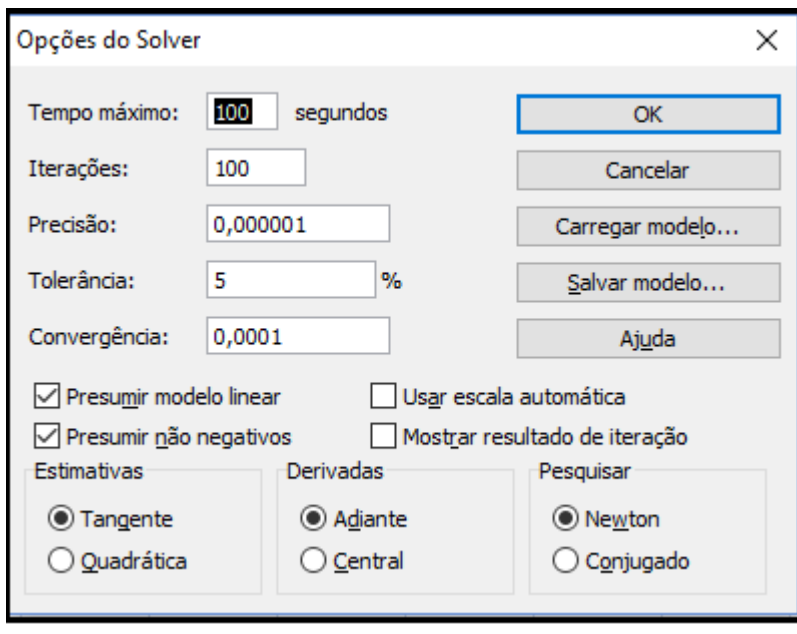

Por fim, clique em Resolver, e a solução encontrada é exibida.

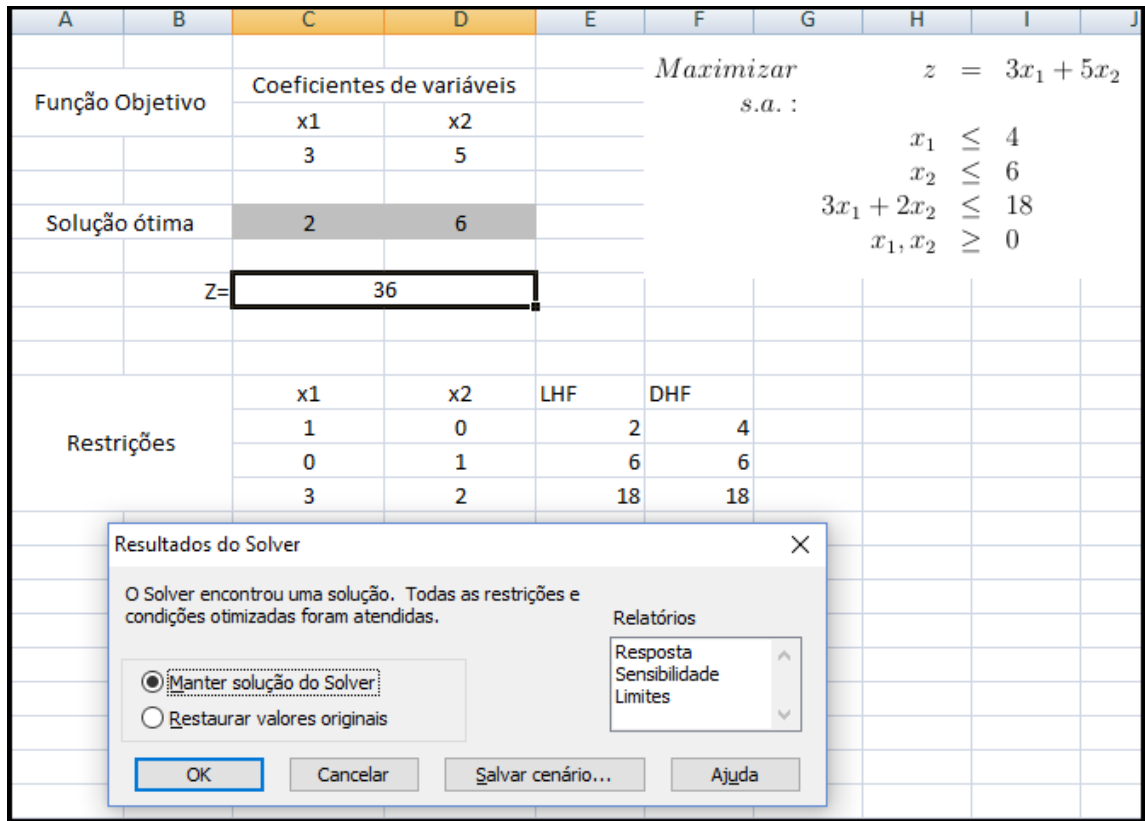

Clique em "OK", e o problema está solucionado com  $x_1 = 2, \, x_2 = 6$  e  $z = 36.$ 

# Capítulo 2

# Aplicações

## 2.1 Nutrição

Uma aplicação muito interessante e bastante utilizada é a elaboração de dietas levando em consideração todas as condições clíncas de pacientes. No problema abaixo, o objetivo é determinar numa dieta de redução calórica, as quantidades de certos alimentos que deverão ser ingeridos diariamente, de modo que determinados requisitos nutricionais sejam satisfeitos a custo mínimo.

Suponha que, por motivos justificáveis, uma certa dieta alimentar esteja restrita a leite desnatado, carne magra de boi, carne de peixe e uma salada de composição bem conhecida. Sabendo-se ainda que os requisitos nutricionais ser˜ao expressos em termos de vitaminas A, C e D e controlados por suas quantidades mínimas (em miligramas), uma vez que são indispensáveis a preservação da saúde da pessoa que estará se submetendo a dieta. A tabela a seguir resume a quantidade de cada vitamina em disponibilidade nos alimentos e sua necessidade diária para a boa saúde de uma pessoa.

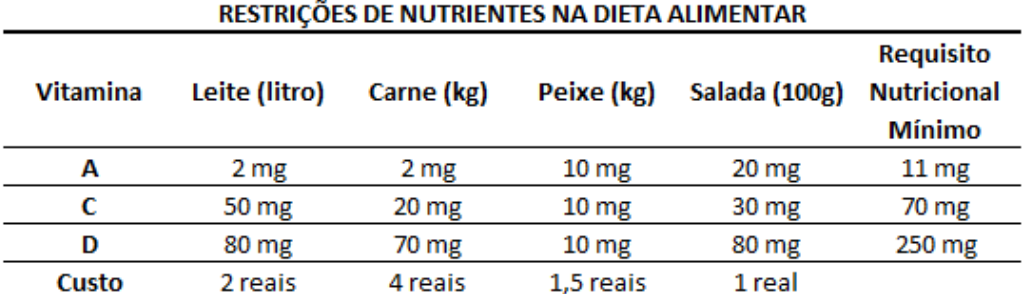

Modelando esta situação através de Programação Linear obtemos:

1. Escolha das variáveis de decisão:

 $x_l :=$  quantidade de litros de leite;

 $x_c :=$  quantidade de Kg de carne;

 $x_p :=$  quantidade de Kg de peixe;

- $x_s :=$  quantidade de salada em porções de 100g.
- 2. Elaboração da função objetivo Minimizar Custo:

$$
z = 2x_l + 4x_c + 1, 5x_p + x_s
$$

- 3. Restrições relevantes:
	- (a) Restrição associada à demanda de vitamina A:  $2x_l + 2x_c + 10x_p + 20x_s \ge 11$
	- (b) Restrição associada à demanda de vitamina C:  $50x_l + 20x_c + 10x_p + 30x_s \ge 70$
	- (c) Restrição associada à demanda de vitamina E:  $80x_1 + 70x_2 + 10x_1 + 80x_2 \ge 250$
	- (d) N˜ao negatividade:

$$
x_l \ge 0, x_c \ge 0, x_p \ge 0
$$
 e  $x_s \ge 0$ .

Agora implementando as informações acima na extensão Solver do Excel temos:

## 2.2. GESTÃO HOSPITALAR  $49$

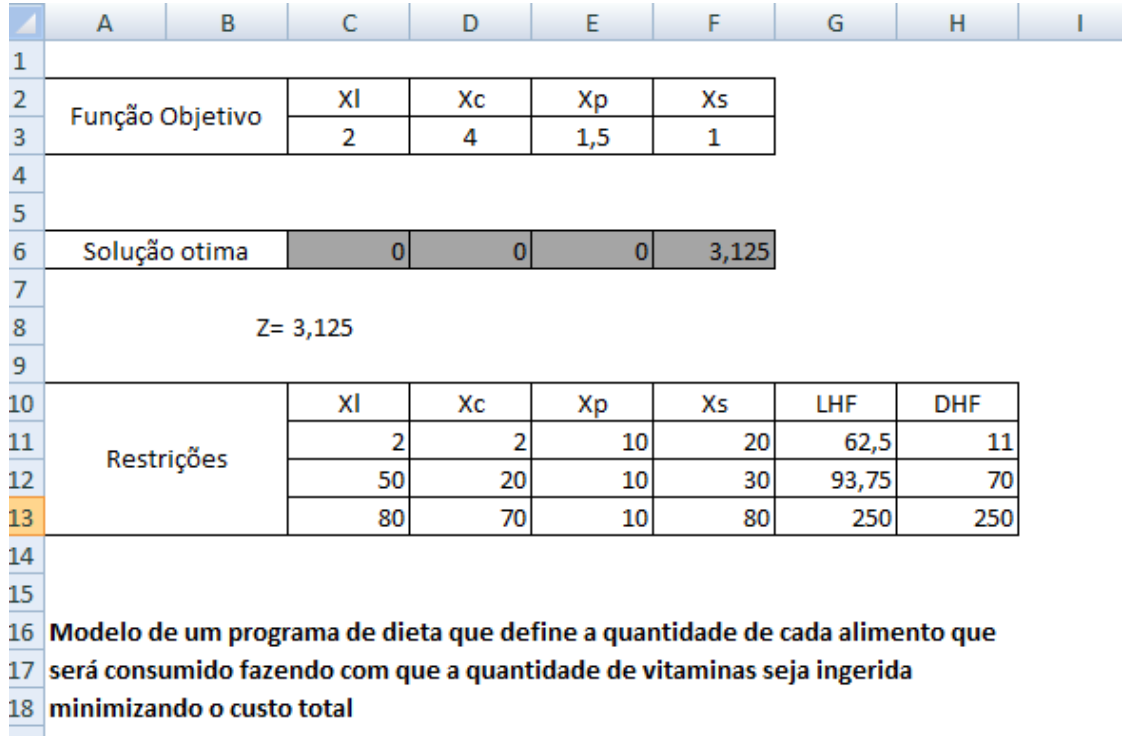

Logo, a solução indica que deve-se comer salada e não comer nenhum tipo de carne ou tomar leite.

## 2.2 Gestão Hospitalar

Um determinado hospital que trabalha com demanda durante as 24 horas do dia. As necessidades de enfermeiros distibuem-se segundo a tabela:

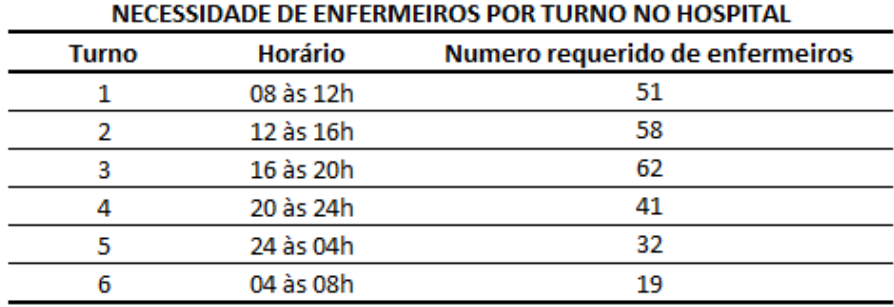

O horário de trabalho de um enfermeiro é de 8 horas seguidas e só pode ser iniciado no começo de cada turno, isto é, às 8 ou 12 ou 16 ou 20 ou 04 horas. A gerencia financeira do hospital deseja elaborar um modelo que minimize o gasto com mão-de-obra. Considerando que cada enfermeiro recebe  $R$100$  por hora de trabalho no período diurno (08 às 20h) e  $R$125$  no período noturno (20 às 08h).

Modelando esta situação através de Programação Linear obtemos:

1. Escolha das variáveis de decisão:

 $x_i := \text{N}$ úmero de enfermeiros que iniciam sua jornada no turno i;

2. Elaboração da função objetivo Minimizar Custo:

 $z = 800x_1 + 800x_2 + 900x_3 + 1000x_4 + 1000x_5 + 900x_6$ 

- 3. Restrições relevantes:
	- (a) Número de enfermeiros necessários no turno 1:  $x_1 + x_6 \geq 51$
	- (b) Número de enfermeiros necessários no turno 2:  $x_2 + x_1 \geq 58$
	- (c) Número de enfermeiros necessários no turno 3:  $x_3 + x_2 \geq 62$
	- (d) Número de enfermeiros necessários no turno 4;

 $x_4 + x_3 \ge 41$ 

- (e) Número de enfermeiros necessários no turno 5;  $x_5 + x_4 > 32$
- (f) Número de enfermeiros necessários no turno 6.

 $x_6 + x_5 \geq 19$ 

#### 2.3. AGRICULTURA 51

(g) N˜ao negatividade:

 $x_1 \geq 0, x_2 \geq 0, x_3 \geq 0, x_4 \geq 0, x_5 \geq 0 \in x_6 \geq 0.$ 

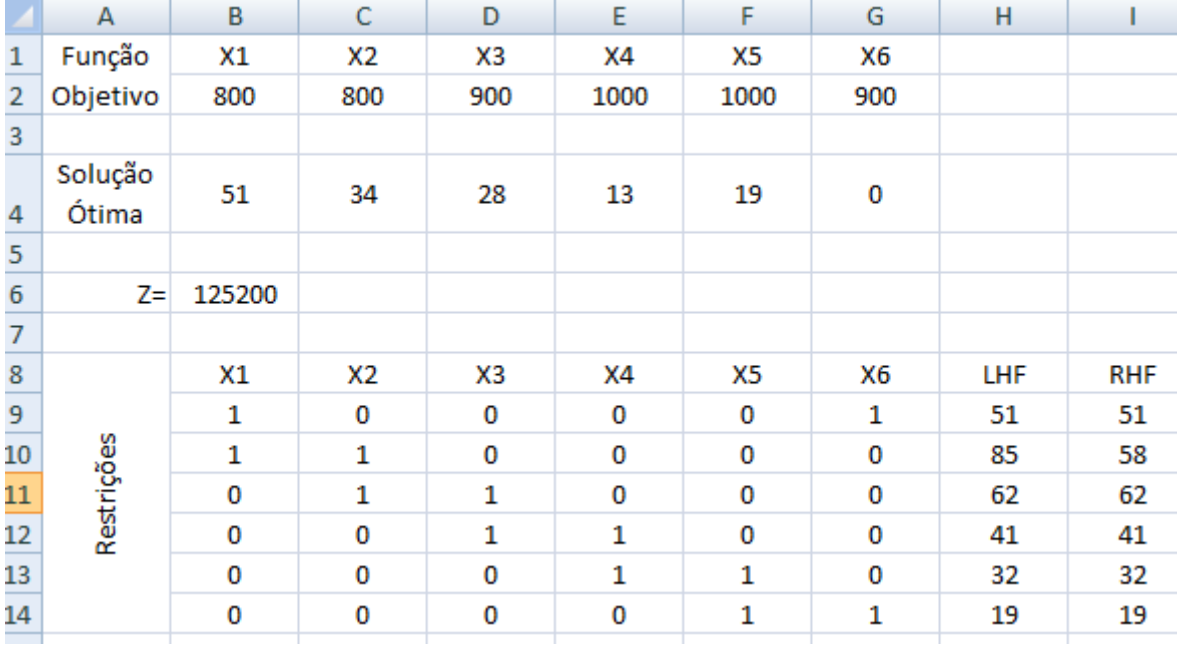

Logo, a solução indica que deve-se ter as seguintes quantidades de enfermeiros distribuidos por turno:

 $x_1 = 51, x_2 = 34, x_3 = 28, x_4 = 13, x_5 = 19$  e  $x_6 = 0$ .

## 2.3 Agricultura

Uma cooperativa agrícola opera 3 fazendas que possuem produtividades aproximadamente iguais. A produção total por fazenda depende fundamentalmente da área disponível para o plantio e da água de irrigação. A cooperativa procura diversificar sua produção de modo que pretende plantar este ano três tipos de cultura em cada fazenda a saber: milho, arroz e feijão. Cada tipo de cultura demanda por uma certa quantidade de água. Para reduzir o conflito no uso das colheitadeiras, que são alugadas pela cooperativa, estabeleceram-se limites de área de produção dentro de cada tipo de cultura. Para evitar a concorrência entre os cooperados, acordou-se que a produção de área cultivada seja a mesma para cada uma das fazendas. As tabelas abaixo resumem os dados tecnológicos.

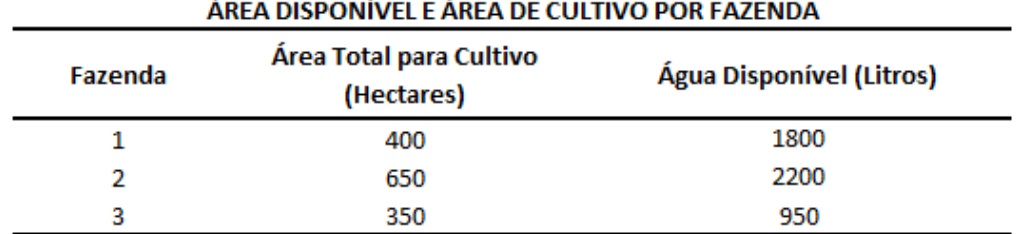

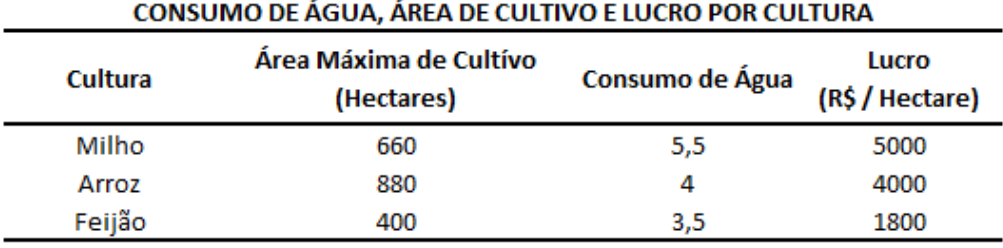

Pretende-se elaborar um programa de produção que defina a área de cada cultura que será plantada em cada fazenda, de modo a maximizar o lucro total da produção da cooperativa.

Modelando esta situação através de Programação Linear obtemos:

1. Escolha das variáveis de decisão:

 $x_{iM} :=$  quantidade de unidades de hectares, que na fazenda  $(i = 1, 2, 3)$ , será destinada a cultura de milho;

 $x_{iA} :=$  quantidade de unidades de hectares, que na fazenda  $(i = 1, 2, 3)$ , será destinada a cultura de arroz;

 $x_{iF} :=$  quantidade de unidades de hectares, que na fazenda  $(i = 1, 2, 3)$ , será destinada a cultura de feijão.

#### 2.3. AGRICULTURA 53

2. Elaboração da função objetivo Maximizar Lucro:

 $z = 5000(x_{1M} + x_{2M} + x_{3M}) + 4000(x_{1A} + x_{2A} + x_{3A}) + 1800(x_{1F} + x_{2F} + x_{3F})$ 

- 3. Restrições relevantes:
	- (a) Restrições associadas a área de cultivo:

#### \*Fazenda 1

 $x_{1M} + x_{1A} + x_{1F} \le 400$ 

### \*Fazenda 2

 $x_{2M} + x_{2A} + x_{2F} \leq 650$ 

#### \*Fazenda 3

 $x_{3M} + x_{3A} + x_{3F} \leq 350$ 

(b) Restrições associadas ao consumo de água:

#### \*Fazenda 1

 $5, 5x_{1M} + 4x_{1A} + 3, 5x_{1F} \le 1800$ 

## \*Fazenda 2

 $5, 5x_{2M} + 4x_{2A} + 3, 5x_{2F} \le 2200$ 

#### \*Fazenda 3

 $5, 5x_{3M} + 4x_{3A} + 3, 5x_{3F} \leq 950$ 

(c) Restri¸c˜oes associadas ao plantio por cultura:

### \*Fazenda 1

 $x_{1M} + x_{2M} + x_{3M} \leq 660$ 

#### \*Fazenda 2

 $x_{1A} + x_{2A} + x_{3A} \leq 880$ 

#### \*Fazenda 3

 $x_{1F} + x_{2F} + x_{3F} \le 400$ 

(d) Restrições associadas à proporção da área cultivada:

$$
\frac{x_{1M} + x_{1A} + x_{1F}}{400} = \frac{x_{2M} + x_{2A} + x_{2F}}{650} = \frac{x_{3M} + x_{3A} + x_{3F}}{350}
$$

4. Restrições de não negatividade:

 $x_{1M} \geq 0, x_{2M} \geq 0, x_{3M} \geq 0, x_{1A} \geq 0, x_{2A} \geq 0, x_{3A} \geq 0, x_{1F} \geq 0, x_{2F} \geq 0$  e  $x_{3F} \geq 0.$ 

Agora implementando as informações acima na extensão Solver do Excel temos:

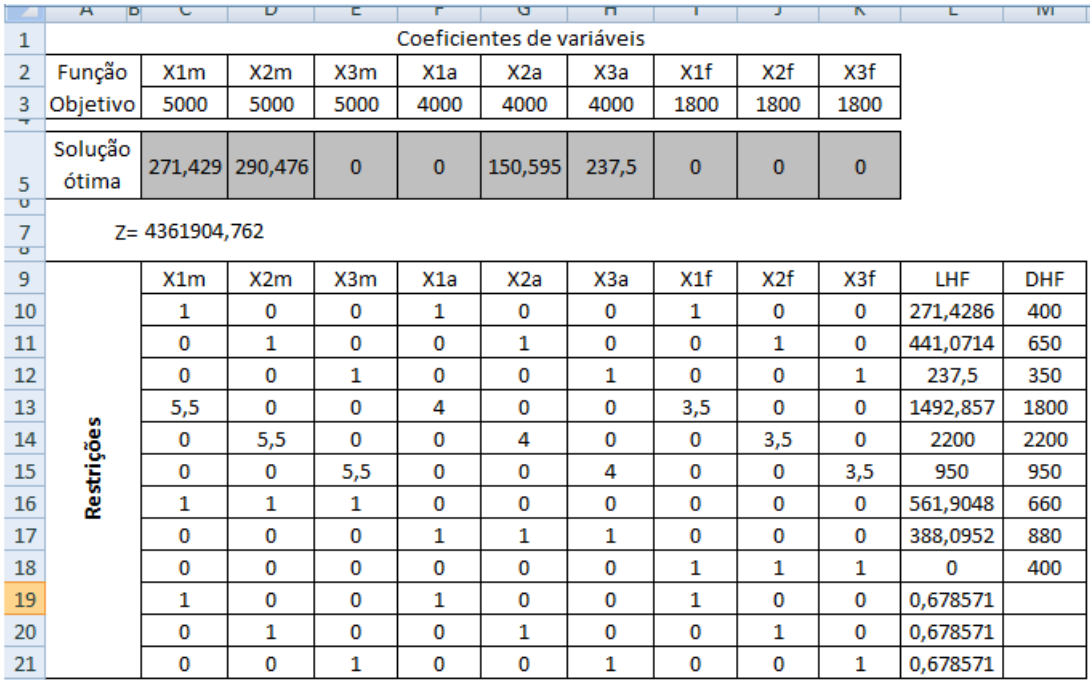

Logo, a solução indica que deve-se produzir milho apenas nas fazendas 1 e 2, produzir arroz apenas nas fazendas 2 e 3 e não produzir feijão esse ano.

# Capítulo 3

# Considerações Finais

A modelagem matemática através da programação linear se mostra muito eficiente e é interdisciplinar por natureza, pois utiliza os resultados e os instrumentos de outras áreas como ponto de partida para o seu desenvolvimento, assim, ao compará-lo com o método tradicional que é usado para ensinar a Matemática em salas de aula, fica em evidência que para os alunos, que existe sim relação entre o que é aprendido na sala de aula com o mundo que está a sua volta.

As atividades investigativas, características da modelagem matemática, exigem o exercício constante tanto do professor quanto dos alunos de habilidades como a busca, a seleção, a organização, o levantamento de hipóteses, a manipulação, análise, interpretação e validação de informações. Os professores em sua formação inicial, e mesmo na sua prática profissional, estão acostumados a utilizar os exemplos e exercícios já formulados pelos livros didáticos. Por isso, quando apresentados à proposta da modelagem, onde praticamente não há nada pronto, sentem um impacto muito grande e dificuldades em colocá-la em pratica. Percebe-se que a partir das situações-problema apresentadas na proposta, os conceitos de maximização, minimização e solução ótima surgem de forma natural, onde cada nova informação interage com algum aspecto relevante da estrutura cognitiva do indivíduo.

Para que aconteça uma aprendizagem significativa dos alunos, será necessário que o professor tenha a coragem de sair da rotina e inovar sua postura em sala de aula. Dessa forma, é preciso valer-se de metodologias significativas para o ensino onde possamos deixar que o aluno trabalhe sua criatividade e assim, ir se inteirando ao conteúdo com o auxílio do professor. Neste aspecto, temos a modelagem matemática como via para uma educação significativa preparando o aluno não só de maneira acadêmica, mas tambem na formação do cidad˜ao como cr´ıtico e analista do que acontece a sua volta.

Nesse sentido, a proposta busca contribuir com a prática dos professores de Matemática interessados em utilizar a modelagem matemática por meio da programação linear, utilizando-se de matemática básica permitindo aos alunos aprenderem de modo significativo, relacionando a Matemática com a realidade que está em sua volta e com outras áreas, a partir da oportunidade que lhe são dadas atuando na construção do seu pr´oprio conhecimento. Assim, os alunos realmente compreendem o que est˜ao fazendo e são capazes de aplicar os conhecimentos matemáticos adquiridos em outras situaçõesproblema contextualizadas.

Diante dessas possibilidades, é preciso que a modelagem, na perspectiva da Educação Matemática, seja utilizada como ferramenta para compreensão das ciências e para a atividade humana, como instrumento da vida cotidiana, como instrumento do exercício dos  $\alpha$ direitos democráticos. É importante que pesquisas científicas se ocupem em investigar de que forma o aprendiz relaciona e compreende os conceitos matem´aticos trabalhados com o uso da modelagem na perspectiva construtivista.

# Referências Bibliográficas

- [1] Andrade, E.L. Introdução à Pesquisa Operacional: métodos e modelos para análise de decisões. 5.ed. - Rio de Janeiro: LTC, 2015.
- [2] D. Luenberger, Introduction to Linear and Nonlinear Programming. Addison Wesley, 1973.
- [3] Hefez, A. Fernandes, C.- *Introdução a Álgebra Linear*. Coleção PROFMAT, Rio de Janeiro: SBM, 2012.
- [4] Izmailov, A. Otimização volume 1. Condições de Otimalidade, elementos de análise convexa e de dualidade. 3.ed. Rio de Janeiro: IMPA, 2014
- [5] Lima, E.L. *Geometria Analítica e Álgebra Linear.* 2.ed. IMPA, Rio de Janeiro, 2013.
- [6] Lima, E.L.  $\hat{Alqebra\ Linear.}$  7.ed. IMPA, Rio de Janeiro, 2008.
- [7] Lima, E.L. A matemática do ensino médio volume 1. 9. ed. SBM, Rio de Janeiro, 2006.
- [8] Marco Cesar Goldbarg and Henrique Pacca L. Luna.  $Otimização Combinatória e$ Programação Linear: modelos e algoritmos. 2.ed. - Rio de Janeiro: Editora Campus, 2005.
- [9] Oliveira, E. C., M´etodos matem´aticos para engenharia. 2.ed. SBM, Rio de Janeiro. 2010.
- [10] Rodney, C.B. Ensino-aprendizagem com Modelagem Matem´atica. S˜ao Paulo Contexto, 2002.